# Package 'BIRDS'

March 20, 2020

<span id="page-0-0"></span>Type Package

Title Biodiversity Information Review and Decision Support Version 0.1

URL <https://github.com/greensway/BIRDS>

#### BugReports <https://github.com/Greensway/BIRDS/issues>

Description It helps making the evaluation and preparation of biodiversity data easy, systematic and reproducible. It also helps the users to overlay the point observations into a custom grid that is useful for further analysis. The review summarise statistics that helps evaluate whether a set of species observations is fit-for-use and take decisions upon its use of on further analyses. It does so by quantifying the sampling effort (amount of effort expended during an event) and data completeness (data gaps) to help judge whether the data is representative, valid and fit for any intended purpose. The 'BIRDS' package is most useful when working with heterogeneous data sets with variation in the sampling process, i.e. where data have been collected and reported in various ways and therefore varying in sampling effort and data completeness (i.e. how well the reported observations describe the true state). Primary biodiversity data (PBD) combining data from different data sets, like e.g. Global Biodiversity Information Facility (GBIF) mediated data, commonly vary in the ways data has been generated - containing opportunistically collected presence-only data together with and data from systematic monitoring programs. The set of tools provided is aimed at understanding the process that generated the data (i.e. observing, recording and reporting species into databases). There is a non-vital function on this package (makeDggrid()) that depends the package 'dggridR' that is no longer on CRAN. You can find it here <https://github.com/r-barnes/dggridR>. References: Ruete (2015) <doi:10.3897/BDJ.3.e5361>; Szabo, Vesk, Baxter & Possingham (2010) <doi:10.1890/09-0877.1>; Telfer, Preston 6 Rothery (2002) <doi:10.1016/S0006- 3207(02)00050-2>.

License GPL-3

Encoding UTF-8

LazyData true

**Depends** R  $(>= 3.5.0)$ 

# SystemRequirements  $GDAL$  ( $>= 2.0.1$ )

**Imports** data.table, dplyr, esquisse, geosphere  $(>= 1.5)$ , leaflet  $(>=$ 2.0), lubridate ( $>= 1.7.4$ ), magrittr, mapedit ( $>= 0.5$ ), methods, nnet, rgeos ( $>= 0.4$ ), rgdal ( $>= 1.4$ ), rlang, sf ( $>=$ 0.7), shiny ( $>= 1.0$ ), sp ( $>= 1.3$ ), stringr ( $>= 1.4$ ), shotGroups, xts

Suggests biogeo, CoordinateCleaner, covr, dggridR, knitr, KnowBR, leaflet.extras, leafpm, maps, rgbif, rmarkdown, taxize, testthat, utils, vegan

RoxygenNote 7.1.0

VignetteBuilder knitr

NeedsCompilation no

Author Debora Arlt [aut] (<https://orcid.org/0000-0003-0874-4250>), Alejandro Ruete [aut, cre] (<https://orcid.org/0000-0001-7681-2812>), Anton Hammarström [aut]

Maintainer Alejandro Ruete <aleruete@gmail.com>

Repository CRAN

Date/Publication 2020-03-20 14:00:02 UTC

# R topics documented:

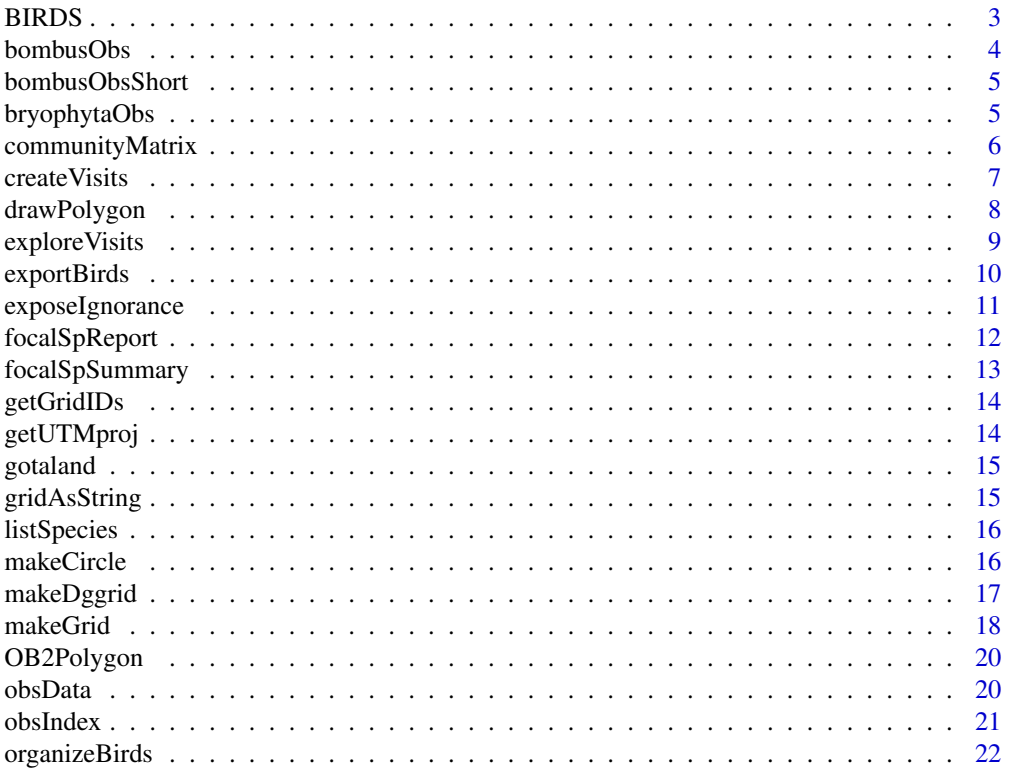

#### <span id="page-2-0"></span>BIRDS 3

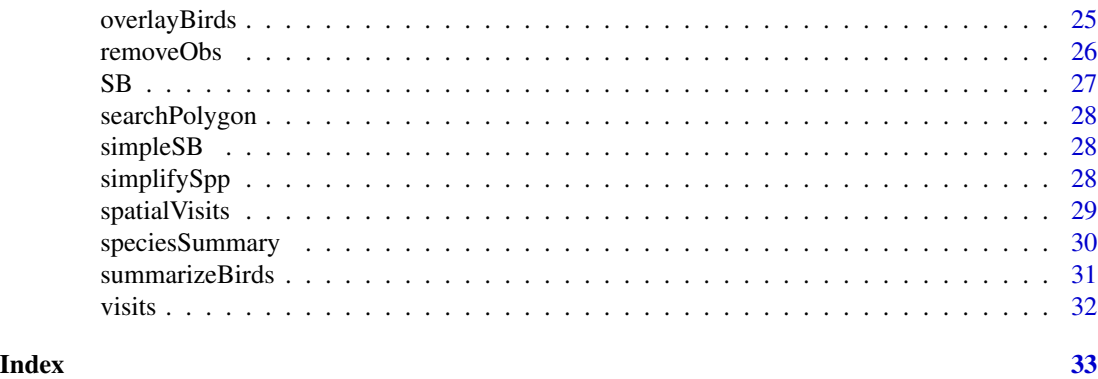

#### Description

The primary aim of this package is to provide tools for Biodiversity Informatics in order to understand the specis information data and decide about what analyses we can perform and draw approriate conclusions. For this we need to understand the data generation process. With this R package we want to take the user a step closer to understanding the observers' behaviour. The 'BIRDS' packages provides a workflow for reproducable data review, involving three basic steps: organise data, summarise data, review data.

#### Examples

```
# Organise the data
OB <- organizeBirds(bombusObsShort, sppCol = "scientificName", simplifySppName = TRUE)
OB2 <- organizeBirds(bryophytaObs, sppCol = "species", simplifySppName = FALSE,
      taxonRankCol = "taxonRank", taxonRank = c("SPECIES", "SUBSPECIES","VARIETY"))
# Make a grid that can be used by summariseBirds()
# gotaland is a SpatialPolygonDataFrame provided as an example
grid <- makeGrid(gotaland, gridSize = 10)
# Summarise the data (using the grid to overlay with the organised data)
SB <- summariseBirds(OB, grid=grid)
EBnObs <- exportBirds(SB, dimension = "temporal", timeRes = "yearly",
variable = "nObs", method = "sum")
EBnVis <- exportBirds(SB, dimension = "temporal", timeRes = "yearly",
variable = "nVis", method = "sum")
EB<-exportBirds(SB, "Spatial", "Month", "nYears", "sum")
palBW <- leaflet::colorNumeric(c("white", "navyblue"),
        c(0, max(EB@data, na.rm = TRUE)), na.color = "transparent")
library(sp)
old.par <- par(no.readonly =TRUE)
par(mfrow=c(1,2), mar=c(1,1,1,1))
```
BIRDS *BIRDS: Biodiversity Information Review and Decision Support.*

```
plot(EB, col=palBW(EB@data$Jul))
mtext("July", 3)
plot(EB, col=palBW(EB@data$Dec))
mtext("December", 3)
legend("bottomleft", legend=seq(0, max(EB@data, na.rm = TRUE),length.out = 5),
       col = \text{pallow}(\text{seq}(0, \text{max}(EB@data, \text{na.rm = TRUE}), \text{length.out = 5})),title = "Number of years", pch = 15, bty="n")
par(old.par)
```
bombusObs *Species observations for the genus* Bombus *spp. in Götaland, Sweden.*

#### **Description**

A random sample of 10,000 observations for the genus *Bombus* spp. from an original dataset of 25,848 observations. The observations were accessed via <https://www.gbif.org/>. Citation for the original dataset: GBIF.org (03 April 2019) GBIF Occurrence Download [https://doi.org/](https://doi.org/10.15468/dl.jhthmb) [10.15468/dl.jhthmb](https://doi.org/10.15468/dl.jhthmb)

Searching parameters And: (All must apply)

Country or area Sweden

Publisher • b8323864-602a-4a7d-9127-bb903054e97d

- 28eb1a3f-1c15-4a95-931a-4af90ecb574d
- 6ba9a8cc-513a-4a51-bf93-6f5de8040a96
- 92f51af1-e917-49bc-a8ed-014ed3a77bec
- f314b0b0-e3dc-11d9-8d81-b8a03c50a862

Year Between start of 2000 and end of 2018

```
Geometry POLYGON((10.55786 59.23218,10.55786 58.90465,11.15112 57.75108,11.8103 57.24339,11.94214
     56.58369,12.68921 55.31664,14.35913 55.20395,15.08423 55.70236,16.73218 55.82597,17.45728
    57.36209,18.11646 58.47072,18.84155 59.29955,10.55786 59.23218))
```
Has coordinate true

Scientific name Bombus Latreille, 1802

Has geospatial issue false

# Usage

bombusObs

# Format

A data frame with 10,000 rows and 45 variables following DarwinCore standard [https://dwc.](https://dwc.tdwg.org/) [tdwg.org/](https://dwc.tdwg.org/)

#### Source

```
https://www.gbif.org/occurrence/download/0007731-190320150433242
```
<span id="page-3-0"></span>

<span id="page-4-0"></span>bombusObsShort *A short version of bombusObs dataset for faster examples.*

#### Description

A random sample of 1,000 observations for the genus *Bombus* spp.

#### Usage

bombusObsShort

#### Format

A data frame with 1,000 rows and 45 variables following DarwinCore standard [https://dwc.](https://dwc.tdwg.org/) [tdwg.org/](https://dwc.tdwg.org/)

#### Source

<https://www.gbif.org/occurrence/download/0007731-190320150433242>

# See Also

[bombusObs](#page-3-1)

bryophytaObs *Species observations of bryophytes in Götaland, Sweden*

#### Description

A random sample of 10,000 observations of bryophytes from an original dataset of 178,765 observations. The observations were accessed via <https://www.gbif.org/>. Citation for the original dataset: GBIF.org (03 April 2019) GBIF Occurrence Download [https://doi.org/10.15468/dl.](https://doi.org/10.15468/dl.ijr8gw) [ijr8gw](https://doi.org/10.15468/dl.ijr8gw).

Searching parameters And: (All must apply)

#### Country or area Sweden

Publisher • b8323864-602a-4a7d-9127-bb903054e97d

- 28eb1a3f-1c15-4a95-931a-4af90ecb574d
- 6ba9a8cc-513a-4a51-bf93-6f5de8040a96
- 92f51af1-e917-49bc-a8ed-014ed3a77bec
- f314b0b0-e3dc-11d9-8d81-b8a03c50a862

Year Between start of 2000 and end of 2018

# <span id="page-5-0"></span>6 communityMatrix

Geometry POLYGON((10.55786 59.23218,10.55786 58.90465,11.15112 57.75108,11.8103 57.24339,11.94214 56.58369,12.68921 55.31664,14.35913 55.20395,15.08423 55.70236,16.73218 55.82597,17.45728 57.36209,18.11646 58.47072,18.84155 59.29955,10.55786 59.23218))

Has coordinate true

Scientific name Bryophyta

Has geospatial issue false

#### Usage

bryophytaObs

# Format

A data frame with 10,000 rows and 45 variables following DarwinCore standard [https://dwc.](https://dwc.tdwg.org/) [tdwg.org/](https://dwc.tdwg.org/).

# Source

<https://www.gbif.org/occurrence/download/0007732-190320150433242>

communityMatrix *Create a community matrix*

#### Description

A function that counts the number of observations or visits per grid cell for all species.

# Usage

```
communityMatrix(x, sampleUnit = "observation")
```
# Arguments

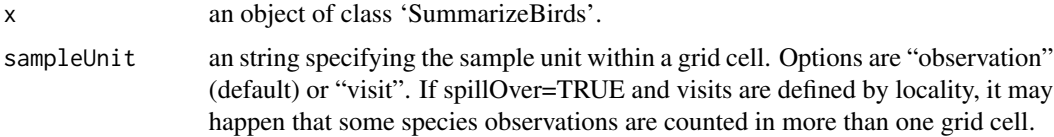

# Value

a matrix with counts of observations or visits for each species on each non-empty grid cell.

#### See Also

[summarizeBirds](#page-30-1), [exportBirds](#page-9-1)

#### <span id="page-6-0"></span>createVisits 7

# Examples

```
grid <- makeGrid(searchPolygon, gridSize = 10)
SB <- summarizeBirds(organizeBirds(bombusObsShort), grid=grid)
CM <- communityMatrix(SB, sampleUnit="visit")
```
<span id="page-6-1"></span>createVisits *Create unique visits IDs*

# Description

Takes a dataframe and a vector of column names and classifies each row of the dataframe based on the combination of values in the specified columns.

#### Usage

```
createVisits(
  x,
  idCols = c("locality", "recordedBy"),
  timeCols = c("day", "month", "year"),
  grid = NULL
)
```
# Arguments

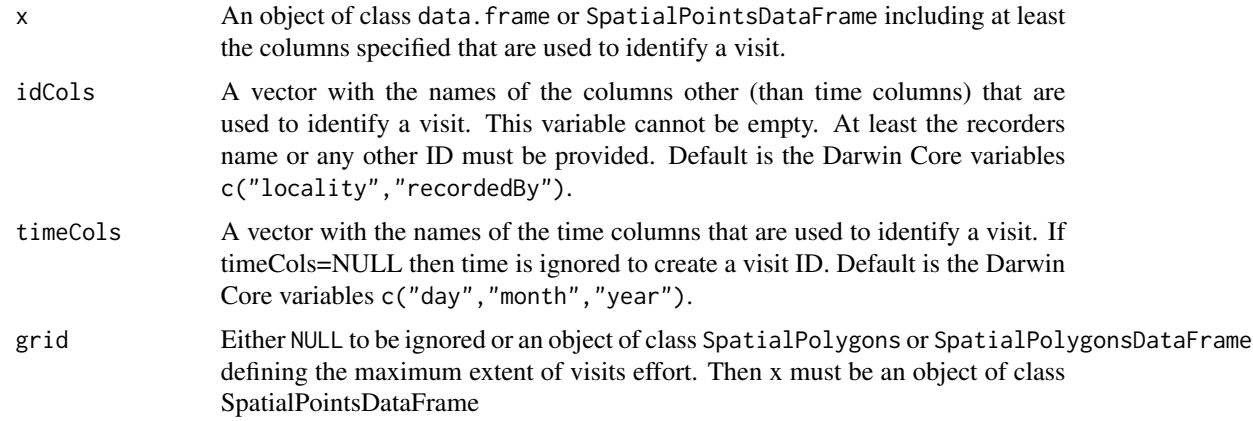

# Details

What a visit should be is not always clearly defined and extractable in a dataset. A reasonable assumption is that a visit could be identified from the records made by one person on a certain day and at a specific location or site. The default value for the variable column is therefore that a visit is identified by the Darwin Core variables c("locality","day","month","year","recordedBy").

# <span id="page-7-0"></span>Value

A vector of the same length as the number of rows as the dataframe with a unique number for each combination of the values in the specified columns.

# Examples

```
OB <- organizeBirds(bombusObs)
tmp.vis <- createVisits(bombusObs,
                        idCols=c("locality", "recordedBy"),
                        timeCols=c("day", "month", "year"))
visits(OB, name = "visNoRecorder", useAsDefault = TRUE) <- tmp.vis
```

```
drawPolygon Create the polygon for the study area by drawing into a world map
```
# Description

Create the polygon for the study area by drawing into a world map

#### Usage

```
drawPolygon(lat = 0, lng = 0, zoom = 1, editor = "leafpm")
```
#### Arguments

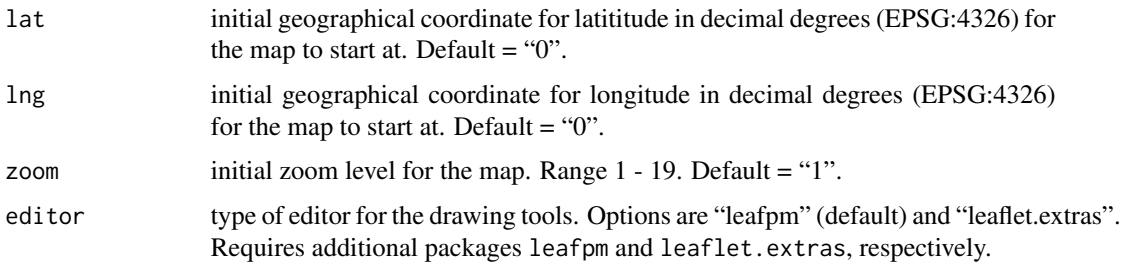

# Value

an object of class 'SpatialPolygon-class' with a polygon (only the first one drawn) with geodesic coordinates in WGS84 (ESPG:4326).

# Examples

```
if(interactive()){
polygon <- drawPolygon()
}
```
<span id="page-8-1"></span><span id="page-8-0"></span>

A function to explore the definition of field visits. Visits are a central concept in the approach to species observation data used by the BIRDS package. In order to assess if your definition of visit aligns with your grid size, you must explore the spatial extent of visits.

#### Usage

```
exploreVisits(x, visited = NULL, sppCol = "scientifichame")
```
#### Arguments

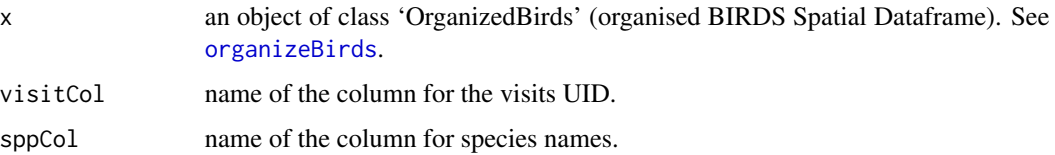

#### Value

a data.frame with summarized data per visit:

- "day"
- "month"
- "year"
- "nObs": number of species observations
- "SLL": species list length (i.e. the number of observed species)
- "effortDiam": the 2 times the maximum of the distances between the centroid of all observation points and any individual observation.
- "medianDist": the median (Q2) of the distances between the centroid and the observations, in meters.
- "iqrDist": the interquartile range of the distances between the centroid the observations, in meters.
- "nOutliers": the number of observations whose distance to the centroid are considered an outlier. Ouliers are defined as distances grater than the Q3  $*$  1.5 (i.e. length(boxplot.stats(distances)\$out) as all distances are positive).

#### See Also

[createVisits](#page-6-1), [organiseBirds](#page-21-2)

# Examples

```
if(interactive()){
# create a visit-based data object from the original observation-based data
OB<-organizeBirds(bombusObs)
visitStats<-exploreVisits(OB)
esquisse::esquisser(visitStats)
# alternatively, plot the variable you want, e.g.:
# to see the distribution of distances covered on each visit
hist(visitStats$effortDiam)
# to see the distribution of species list lengths of each visit
hist(visitStats$SLL)
# to identify suspicious visits reported the first day of each month or year
hist(visitStats$day)
# to see correlations
plot(visitStats$nObs, visitStats$effortDiam)
plot(visitStats$SLL, visitStats$effortDiam)
# to see the ditributions of observations along the days of the month
plot(visitStats$day, visitStats$nObs)
}
```
<span id="page-9-1"></span>exportBirds *Export single variables from SummarisedBirds objects*

#### Description

Export single variables from SummarisedBirds objects

#### Usage

```
exportBirds(x, dimension, timeRes, variable, method = "sum")
```
# Arguments

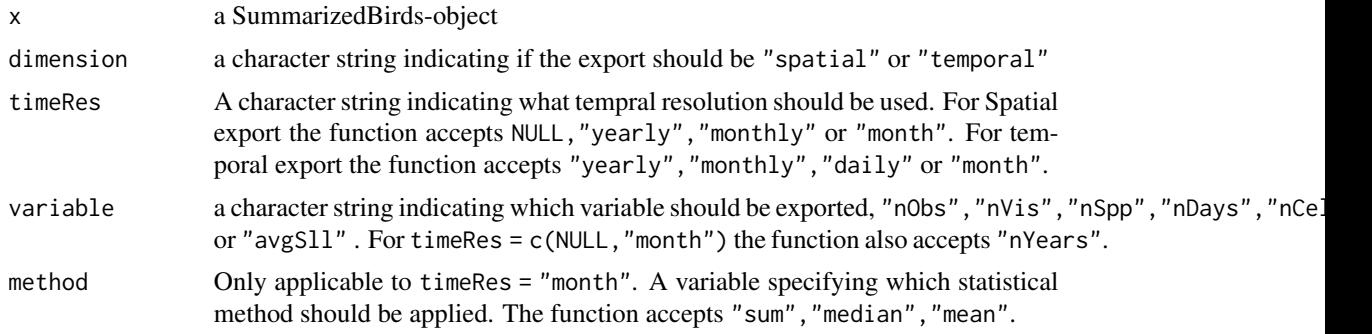

# Value

an xts time series (if dimension = "temporal"), a named vector (if dimension = "temporal" and timeRes = "month"), or a SpatialPolygonsDataFrame (if dimension = "spatial")

<span id="page-9-0"></span>

# <span id="page-10-0"></span>exposeIgnorance 11

#### Note

the difference between timeRes = "monthly" and timeRes = "month" is that the former returns "n.years x 12" values, while month summarize over years and returns only 12 values aplying the method among years. For more details over the possible combinations of dimensions and variables please refer to the vignette "Technical details".

#### Examples

```
grid <- makeGrid(searchPolygon, gridSize = 10)
SB <- summariseBirds(organizeBirds(bombusObsShort), grid=grid)
EB <- exportBirds(SB, "spatial", "month", "nDays", "median")
```
exposeIgnorance *Create ignorance scores*

#### Description

Ignorance scores are a proxy for the lack of sampling effort, computed by making the number of observations relative to a reference number of observations that is considered to be enough to reduce the ignorance score by half (henceforth the Half-ignorance approach). The algorithm behind the Ignorance Score is designed for comparison of bias and gaps in primary biodiversity data across taxonomy, time and space

#### Usage

```
exposeIgnorance(nObs, nSpp = NULL, h = 1)
```
#### Arguments

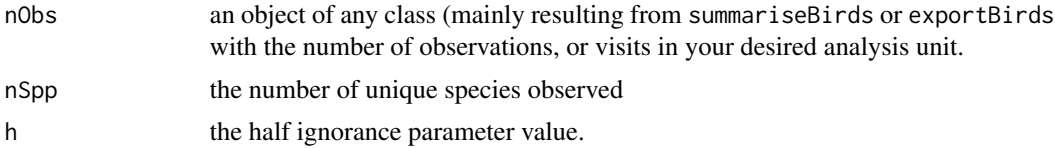

#### Value

a data.frame with ignorance scores

#### References

Ruete (2015) <doi:10.3897/BDJ.3.e5361>

#### See Also

[summarizeBirds](#page-30-1), [exportBirds](#page-9-1)

# Examples

```
OB <- organizeBirds(bombusObsShort, sppCol = "scientificName", simplifySppName = TRUE)
grid <- makeGrid(searchPolygon, gridSize = 10)
SB <- summariseBirds(OB, grid=grid)
ignorance <- exposeIgnorance(nObs=SB$spatial@data$nObs)
```
focalSpReport *Summarise all records for a species*

# Description

This function will produce a simple visual report for the obsrevation pattern of the focal species. It shows grid cells with records on a map, and bar charts with number of records per year and month.

# Usage

```
focalSpReport(
  x,
 focalSp = NULL,
 long = TRUE,colVis = "grey",
 colPres = "red",
  ...
)
```
# Arguments

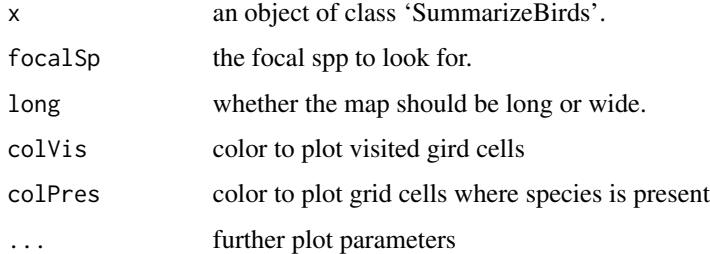

# Value

a plot with a brief species summary

#### See Also

[summarizeBirds](#page-30-1), [exportBirds](#page-9-1)

<span id="page-11-0"></span>

# <span id="page-12-0"></span>focalSpSummary 13

# Examples

```
library(sp)
OB <- organizeBirds(bombusObsShort, sppCol = "scientificName", simplifySppName = TRUE)
grid <- makeGrid(searchPolygon, gridSize = 10)
SB <- summariseBirds(OB, grid=grid)
allSpp <- listSpecies(SB)
focal <- allSpp[2]
focalSpReport(SB, focalSp=focal)
```
focalSpSummary *Summarize records of a species among all visits*

#### Description

A function to summarise records of a species among all visits. Returns number of grid cells with occurrences, number of observations, number of visits, number of years and number of months with occurrences.

#### Usage

 $focalSpSummary(x, focalSp = NULL)$ 

#### Arguments

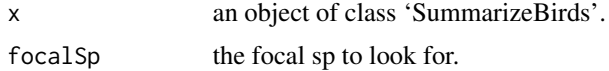

#### Value

a data.frame with summary data for the focal species

# See Also

[summarizeBirds](#page-30-1), [exportBirds](#page-9-1)

### Examples

```
OB <- organizeBirds(bombusObsShort, sppCol = "scientificName", simplifySppName = TRUE)
grid <- makeGrid(searchPolygon, gridSize = 10)
SB <- summariseBirds(OB, grid=grid)
allSpp <- listSpecies(SB)
focal<-"Zygodon viridissimus"
focalSpSummary(SB, focalSp=focal)
```
<span id="page-13-0"></span>

Takes a spatial points dataframe and a grid and gets the overlay IDs.

#### Usage

getGridIDs(x, grid)

# Arguments

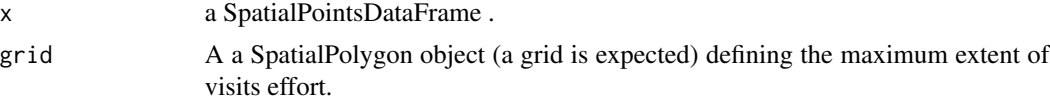

# Value

A vector of the same length as the number of rows (observations) as x with a unique number corresponding to the grid's ID.

<span id="page-13-1"></span>

getUTMproj *A wrapper around getUTMzone and produce a proj4 string*

# Description

A wrapper around getUTMzone and produce a proj4 string

#### Usage

```
getUTMproj(x)
```
#### Arguments

x an object of class 'OrganizedBirds' or 'SpatialPointsDataFrame'

# Value

a proj4 character string for an apropiate UTM zone

# Examples

OB <- organizeBirds(bombusObs) getUTMproj(OB)

<span id="page-14-0"></span>

A polygon describing the territorial contour the collective province of Götaland, Sweden. Includes holes for water bodies.

#### Usage

gotaland

# Format

A SpatialPolygonsDataFrame with 1 polygon with CRS("+init=epsg:4326")

gridAsString *Convert a grid into a web query string.*

# Description

Converts a grid (or any SpatialPolygon for that matter) into a web query string.

# Usage

```
gridAsString(grid)
```
# Arguments

grid an object of class 'SpatialPolygon-class' or 'SpatialPolygonDataFrame-class'.

# Value

a character string with coordinates separated by "%20" and pairs by ",".

<span id="page-15-0"></span>

Lists all species names from the data set.

# Usage

listSpecies(x)

# Arguments

x an object of class 'OrganizedBirds' or 'SummarizeBirds'.

#### Value

a vector with all species names in the data set

#### See Also

[summarizeBirds](#page-30-1), [exportBirds](#page-9-1)

#### Examples

```
OB <- organizeBirds(bryophytaObs, sppCol = "scientificName", simplifySppName = TRUE)
allSpp <- listSpecies(OB)
```
makeCircle *Create the minimum circle containing the points*

# Description

This funciton is based on the function shotGroups::getMinCircle() that uses the Skyum algorithm based on the convex hull. http://www.cs.au.dk/~gerth/slides/sven14.pdf

#### Usage

makeCircle(spdf, projCRS = NULL)

# Arguments

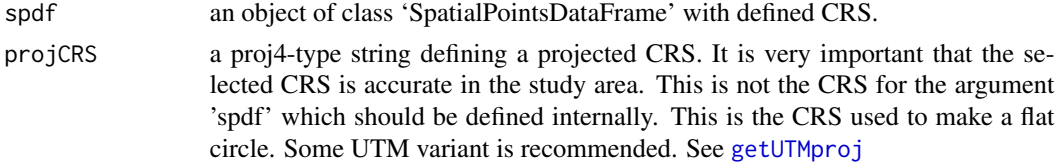

# <span id="page-16-0"></span>makeDggrid 17

# Value

a polygon object of class 'SpatialPolygon' with geodesic coordinates in WGS84 (ESPG:4326).

# See Also

[getUTMproj](#page-13-1)

makeDggrid *Make a discrete global grid*

### Description

Construct a discrete global grid system (dggs) object over a preferred polygon.

# Usage

```
makeDggrid(
 polygon,
  gridSize,
  buffer = FALSE,
  topology = "hexagon",
  simplify = FALSE,
  tol = 0.01)
```
# Arguments

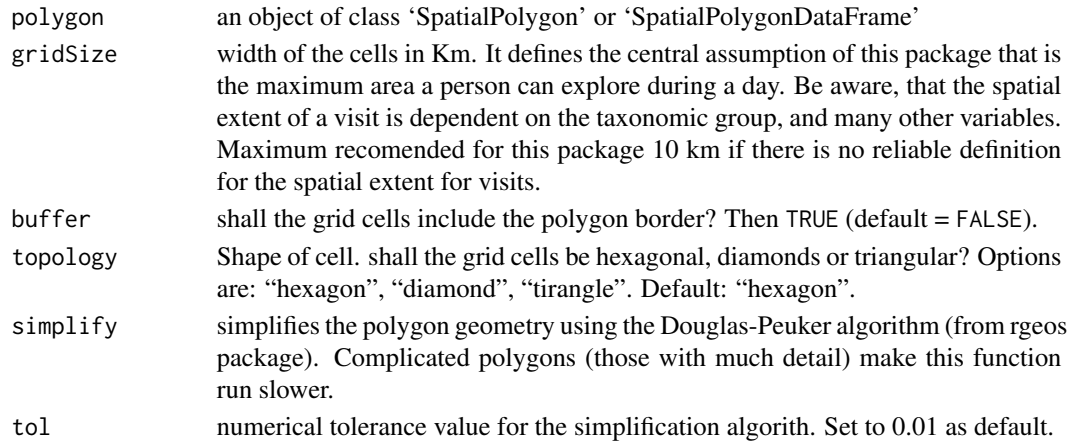

# Details

This function depends on a package that is no longer on CRAN. You can find it in its GitHub repository <https://github.com/r-barnes/dggridR>. Also, this may generate odd results for very large rectangles, because putting rectangles on spheres is weird... as you should know, if you're using this package. Use the function exploreVisits() to assess if your definition of visit aligns with your grid size.

# Value

an object of class 'SpatialPolygon' with a set of polygons conforming to a grid of equal-area cells, with geodesic coordinates in WGS84 (ESPG:4326).

# Note

Depending on the total number of grid cells the computations may take time. If there are more than 100 cells on any dimension a warning message will be displayed. Grid cells must be smaller than the sampling area. If the grid cell size is wider than the polygon on any dimension an error message will be displayed.

# See Also

[drawPolygon](#page-7-1), [renameGrid](#page-0-0), [OB2Polygon](#page-19-1), [exploreVisits](#page-8-1)

#### Examples

library(dggridR) ## Not anylonger on CRAN grid <- makeDggrid(gotaland, gridSize = 10)

<span id="page-17-1"></span>makeGrid *Make a grid*

#### Description

Makes a grid adapted to the purpose of this package and simplifing options from the sp package. The central concept of the BIRDS package is the definition of the field visit, and most likely, your grid size will define the maximum area a person can explore during a day. Use the function exploreVisits() to assess if your definition of visit aligns with your grid size.

#### Usage

```
makeGrid(
  polygon,
  gridSize,
  buffer = FALSE,
  hexGrid = TRUE,
  offset = NULL,simplify = FALSE,
  tol = 0.01)
```
<span id="page-17-0"></span>

#### <span id="page-18-0"></span>makeGrid 19

# Arguments

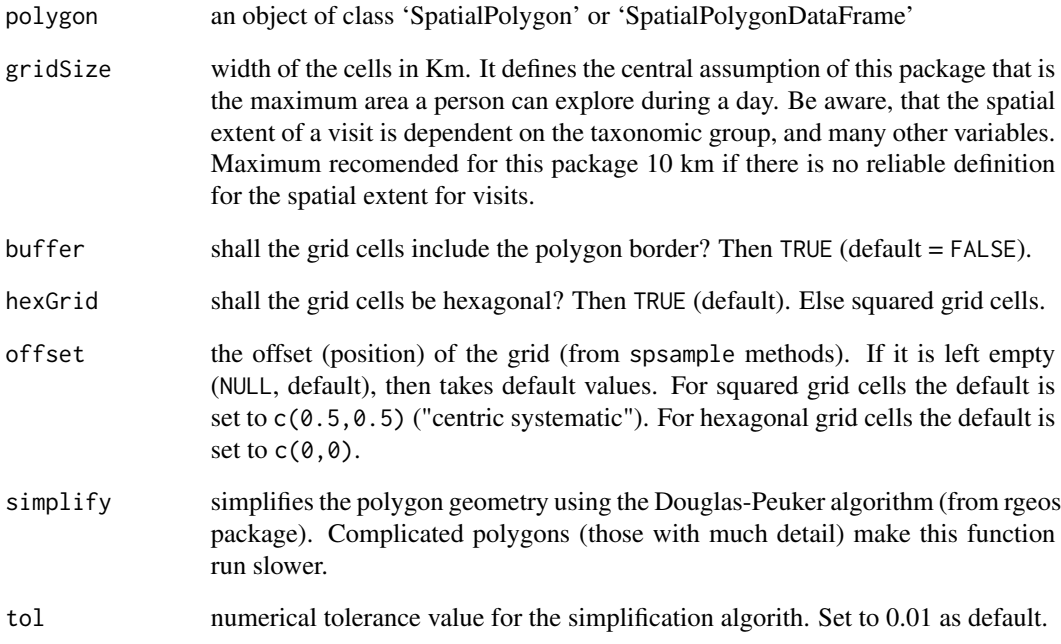

#### Value

an object of class 'SpatialPolygon' with a set of polygons conforming to a grid of equal-area cells, with geodesic coordinates in WGS84 (ESPG:4326).

# Note

Depending on the total number of grid cells the computations may take time. If there are more than 100 cells on any dimension a warning message will be displayed. Grid cells must be smaller than the sampling area. If the grid cell size is wider than the polygon on any dimension an error message will be displayed.

# See Also

[drawPolygon](#page-7-1), [renameGrid](#page-0-0), [OB2Polygon](#page-19-1), [exploreVisits](#page-8-1)

# Examples

grid <- makeGrid(gotaland, gridSize = 10)

<span id="page-19-1"></span><span id="page-19-0"></span>

Create the polygon for the study area from a dataset of class 'OrganizedBirds'

#### Usage

OB2Polygon(x, shape = "bBox")

# Arguments

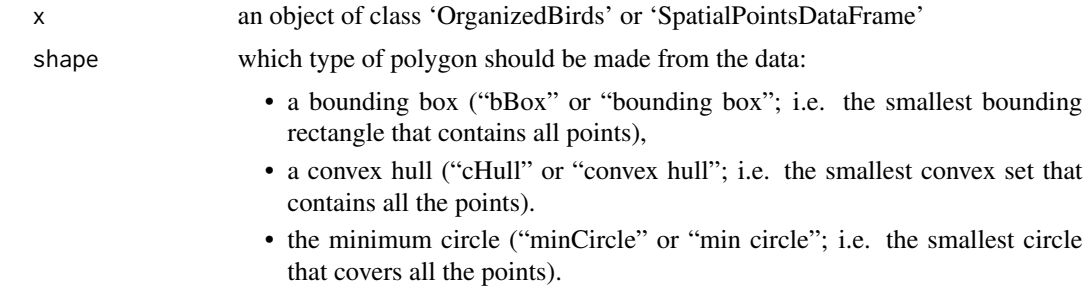

#### Value

an object of class 'SpatialPolygon' with a polygon with geodesic coordinates in WGS84 (ESPG:4326).

# Examples

```
orgDf <- organizeBirds(bombusObs)
polygon <- OB2Polygon(orgDf, shape = "cHull")
```
<span id="page-19-2"></span>

obsData *Extract observation data*

# Description

Extract the observation data from a OrganizedBirds-object

# Usage

```
obsData(x)
```
## S3 method for class 'OrganizedBirds' obsData(x)

#### <span id="page-20-0"></span>obsIndex 21

# Arguments

x An OrganizedBirds-object

# Value

A dataframe

# Examples

ob <- organizeBirds(bombusObs) head(obsData(ob))

obsIndex *Observation Index*

# Description

This function extracts the proportion of visits (or observations) detecting a focal species to all visits (or observations) over time or space.

# Usage

```
obsIndex(
  x,
  dimension,
  timeRes = NULL,
  focalSp = NULL,
  visits = TRUE,
  fs.rm = TRUE,norm = TRUE
\mathcal{E}
```
Arguments

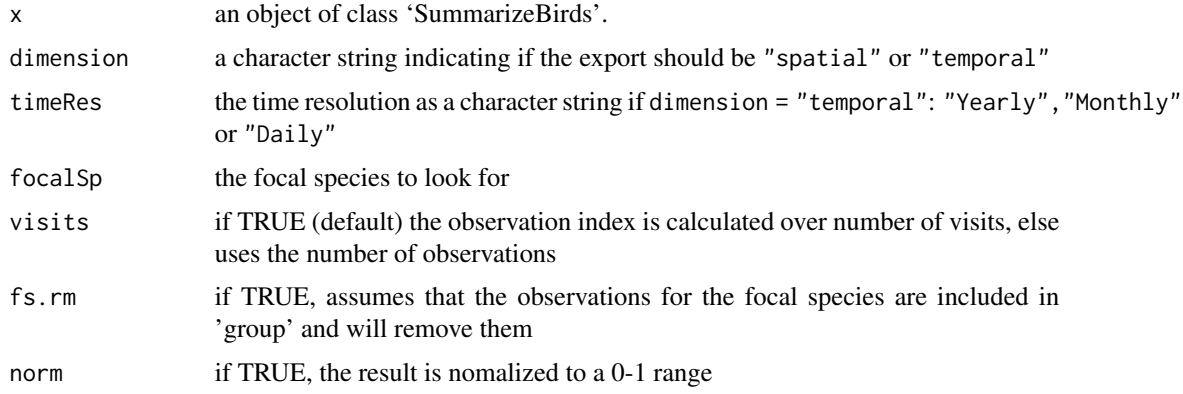

#### Value

If dimension = "spatial" a 'SpatialPolygonsDataFrame' or a 'xts' timeseries if dimension = "temporal".

#### Note

It implements the following algorithm to calculate the observation index:  $OI = log((At/(At + Rt))$ ) /  $(A/(A + R))$  ) where At is the sum of observations of a focal species during time t (or gridcell), Rt is sum of observations of all species in reference group during t (or gridcell), A and R are the total sums for observations. If the ratio to  $log = 0$  it adds 0.1 to avoid -Inf results.

#### References

Telfer, Preston 6 Rothery (2002) <doi:10.1016/S0006-3207(02)00050-2>

# Examples

```
grid <- makeGrid(gotaland, gridSize = 10)
PBD <- bombusObsShort
OB <- organizeBirds(PBD, sppCol = "scientificName", simplifySppName = TRUE)
SB <- summariseBirds(OB, grid=grid)
spp <- listSpecies(SB)
tempOI <- obsIndex(SB, "temporal", "yearly", focalSp=spp[3], fs.rm = FALSE)
plot(tempOI$relObs, main=spp[3])
spatOI <- obsIndex(SB, "spatial", focalSp=spp[3])
minOI <- min(spatOI$relObs, na.rm=TRUE)
maxOI <- max(spatOI$relObs, na.rm=TRUE)
palRW <- leaflet::colorNumeric(c("white", "red"), c(minOI, maxOI), na.color = "transparent")
sp::plot(spatOI, col=palRW(spatOI$relObs), border="grey", main=spp[3])
legend("bottomleft", legend=seq(minOI, maxOI, length.out = 5),
       col = \text{palkW}(\text{seq}(\text{minOI}, \text{maxOI}, \text{length.out} = 5)), pch = 15, bty="n")
```
<span id="page-21-1"></span>organizeBirds *Organize a dataframe to a usable format*

#### <span id="page-21-2"></span>**Description**

Takes a dataframe with reported species observations and reformats it, using visit identifiers, to an OrganizedBirds-class that can be used in further analyses with the BIRDS-package.

#### Usage

```
organizeBirds(
  x,
  sppCol = "scientificName",
  idCols = c("locality", "recordedBy"),
```
<span id="page-21-0"></span>

# organizeBirds 23

```
timeCols = c("year", "month", "day"),
  timeInVisits = "day",
 grid = NULL,
 presenceCol = NULL,
 xyCols = c("decimalLongitude", "decimalLatitude"),
  dataCRS = "+init=epsg:4326",
  taxonRankCol = NULL,
  taxonRank = c("SPECIES", "SUBSPECIES", "VARIETY"),
  simplifySppName = FALSE
)
organiseBirds(
  x,
  sppCol = "scientificName",
  idCols = c("locality", "recordedBy"),
  timeCols = c("year", "month", "day"),
  timeInVisits = "day",
  grid = NULL,presenceCol = NULL,
  xyCols = c("decimalLongitude", "decimalLatitude"),
 dataCRS = "+init=epsg:4326",
  taxonRankCol = NULL,
  taxonRank = c("SPECIES", "SUBSPECIES", "VARIETY"),
  simplifySppName = FALSE
\lambda
```
# Arguments

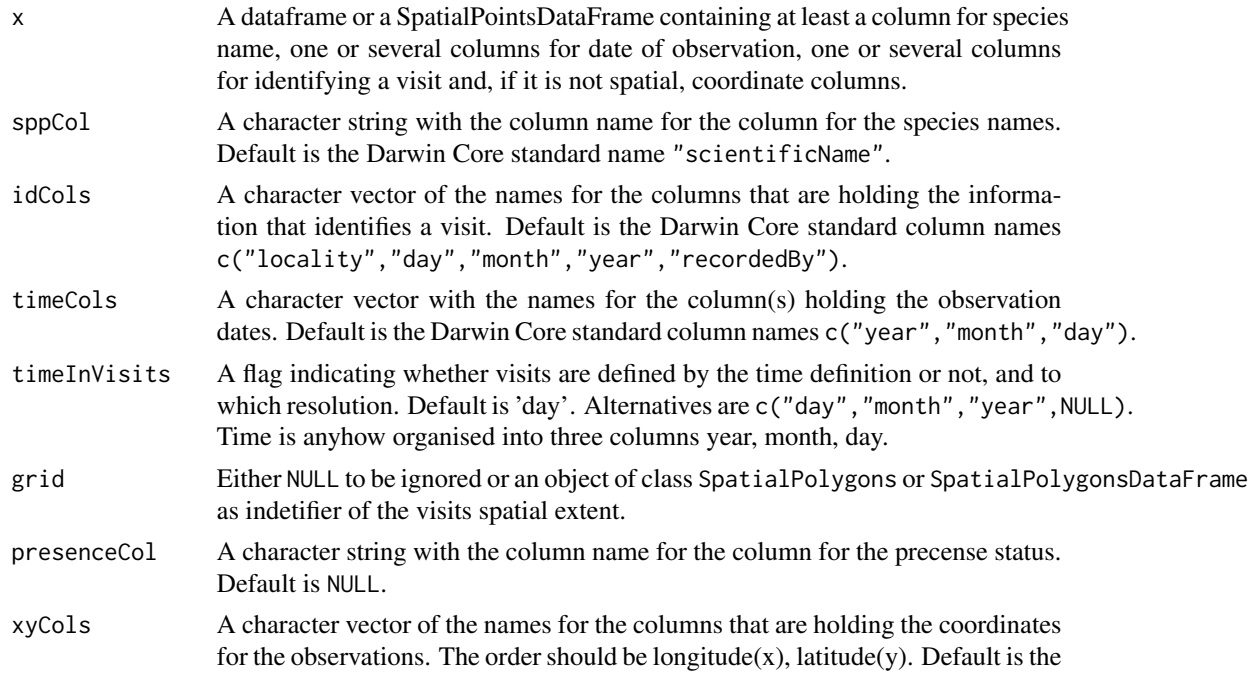

<span id="page-23-0"></span>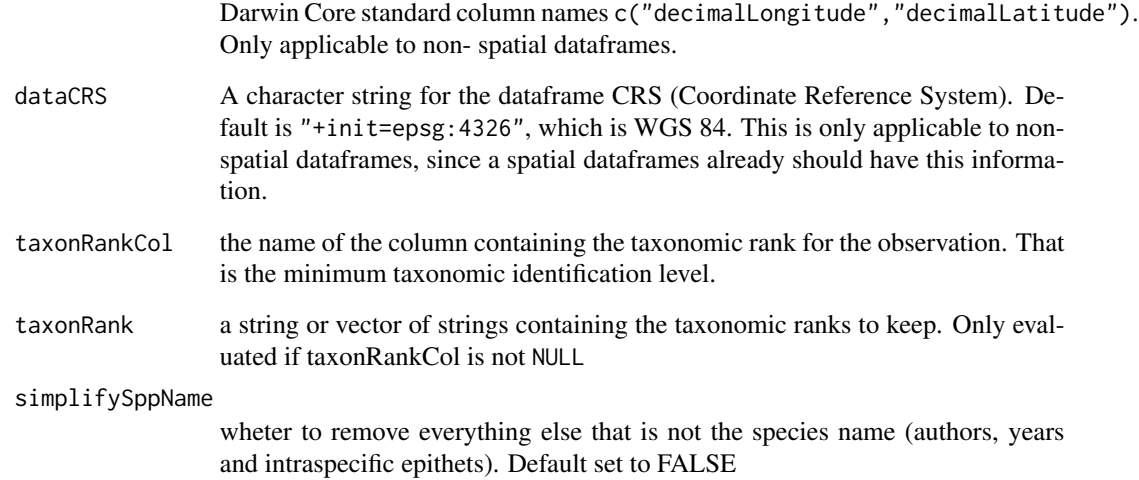

# Details

An OrganizedBirds-class is essentially a list containing one element, a SpatialPointsDataFrame. This SpatialPointsDataFrame has its data formatted in a way that the other functions in the BIRDSpackage can use further on. It also has the attribute "visitCol", which indicates which column in the dataframe holds the visit identifier. The visit identifier is created by the function [createVisits](#page-6-1), which creates a unique id for each combination of the values in the defined columns.

The variable timeCol can be formatted differently. If the variable is a named vector with the names "Year", "Month" and "Day" (letter capitalization does not matter) it will use the variable named year as the year column and so on. Otherwise it will use the first variable as year, the second as month and the third as day, if there is a vector of length three or more. If the vector is of only length one it will interpret the column as a date column formatted as "yyyy-mm-dd".

# Value

a 'SpatialPointsDataFrame' wrapped into an object of class OrganizedBirds, with additional attributes.

# See Also

[createVisits](#page-6-1) to create unique visits IDs, [visits](#page-31-1) to get or set the visit IDs to this class, [simplifySpp](#page-27-1) to simplify species names, [obsData](#page-19-2) to retrieve the dataframe from this class.

#### Examples

OB <- organizeBirds(bombusObs)

<span id="page-24-0"></span>

Make an overlay for an OrganizedBirds object and a grid to identify which observations that fall into which grid cell.

#### Usage

```
overlayBirds(x, grid, spillOver = NULL)
## S3 method for class 'OrganizedBirds'
overlayBirds(x, grid, spillOver = NULL)
```
#### Arguments

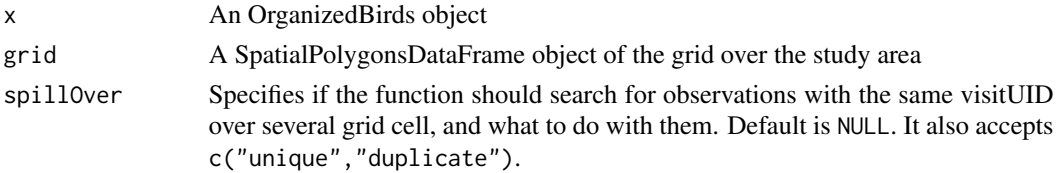

# Details

This function takes an OrganizedBirds object, created by [organizeBirds](#page-21-1), and a polygon grid-layer, which could be created by [makeGrid](#page-17-1) and splits the visits in the OrganizedBirds (i.e. data belonging to identified visits) to each grid cell.

If spillOver = NULL the splitting is done spatially according to the overlay of observations and grid cells, without further consideration of coherence for visits (visit UID). If spillOver = c("unique","duplicate") the splitting will be done spatially in a first step, and then: if (spillOver = "unique") assigns (and moves) all observations with same visitUID to the grid cell with most observations (or picks one grid cell at random if there is a tie); or if (spillOver = "duplicate") duplicates all observations with same visitUID across all grid cells containing at least one observation with that visitUID.

The later approach is usefull when the amount of observations spilled over neighbouring cells is minimal and information over the spatial extent of the sampling effort is more important than sample independence.

#### Value

The output is a OverlaidBirds-class object, which is a list containing three objects;

- observationsInGrid Is basically the data in the OrganizedBirds object split by each grid cell (*n.b.* the use of spillOver = TRUE discussed under "Usage")
- grid The SpatialPolygonsDataFrame from the input, but cleared of data to not waste unnecessary memory

nonEmptyGridCells An integer vector of which grid cells that have observations

#### Examples

```
ob <- organizeBirds(bombusObs)
grid <- makeGrid(gotaland, gridSize = 10)
ovB <- overlayBirds(ob, grid)
```
removeObs *Remove observations belonging to the shortest ("worst") visits*

# Description

This function removes observations based on the visists effort or quality. Visit effort or quality could be given most often by species list length (that is, the number of species observed during the visit, SLL). However, in some cases there could be only one or few species observed but in great numbers each and spred across a big surveyed area. The effort then may not be small. If the user may find it necesary to remove those observations belonging to visits with an effort lower than a threshold, or a certain percentage of the "worst" observations, then this function will help.

#### Usage

```
removeObs(
 x,
  ev,
  criteria = "SLL",
 percent = 75,
 minCrit = NULL,
  stepChunk = 0.05)
```
# Arguments

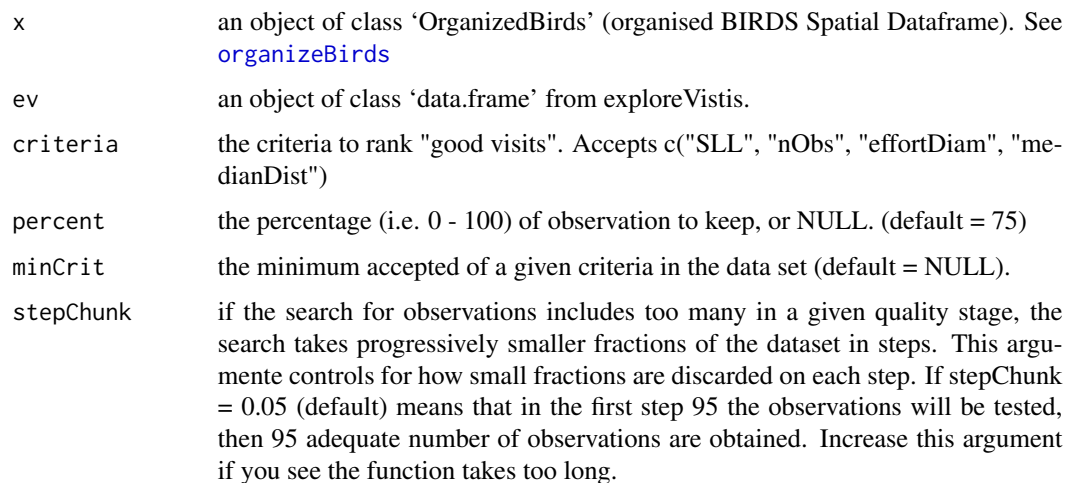

<span id="page-25-0"></span>

#### Details

Please note: this function removes all observations belonging to visits that fullfil the criteria. Also, the percentage of "lower quality" visits in the sample is not necessarily the same as the the percentage of "lower quality" observations. The removal of observations is done stepwise by quantile therefore you may get a lower percentage than the aimed given than all remaining visists are too large to be included completely. This may happen particularly with samller datasets.

#### Value

An updated OrganisedBirds dataset

# Note

If both 'percent' and 'minCrit' are defined then 'percent' prevails.

# Examples

```
OB <- organizeBirds(bombusObs, sppCol = "scientificName", simplifySppName = TRUE)
EV <- exploreVisits(OB)
OBshorter <- removeObs(OB, EV, percent = 75)
```
SB *A simple summarisedBirds object.*

# Description

A summarisedBirds object based on bombusObsShort for faster examples grid <- makeGrid(searchPolygon, gridSize = 10) SB <- summarizeBirds(organizeBirds(bombusObsShort), grid=grid)

#### Usage

SB

# Format

An object of class summarisedBirds

<span id="page-26-0"></span> $SB$  27

<span id="page-27-0"></span>

An arbitrary polygon covering a portion of Sweden, used as search parameter.

#### Usage

searchPolygon

# Format

A SpatialPolygonsDataFrame with 1 polygon with CRS("+init=epsg:4326")

simpleSB *A simple empty summarisedBirds object.*

# Description

An empty summarisedBirds object used to dinamically test for validity of export parameter combinations exportBirds() in the sister package shinyBirds

# Usage

simpleSB

# Format

An object of class summarisedBirds

<span id="page-27-1"></span>simplifySpp *Simplify species names*

# Description

Removes infraspecific epithets, authors and years from scientific names

# Usage

simplifySpp(df, sppCol)

# <span id="page-28-0"></span>spatialVisits 29

# Arguments

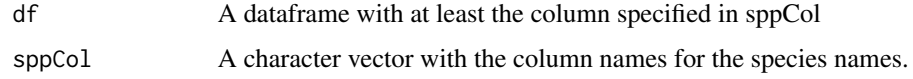

# Value

A vector vith data.frame with a scientific names up to specific names

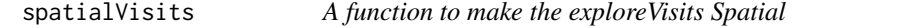

# Description

A function to

# Usage

```
spatialVisits(
  x,
 xyCols = c("centroidX", "centroidY"),
 dataCRS = "+init=epsg:4326",
 radius = "medianDist"
\lambda
```
# Arguments

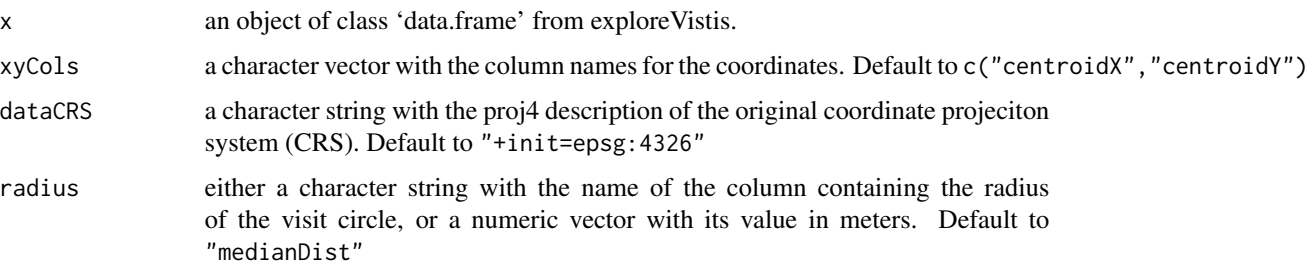

# Value

a list with a SpatialPointsDataFrame (the centroids) and a "SpatialPolygonsDataFrame" (the effort circles). Note that when plotted directly effort circles may not look like circles in the returned (Pseudo-Mercator) projection.

# See Also

[exploreVisits](#page-8-1), [organiseBirds](#page-21-2)

# Examples

```
# create a visit-based data object from the original observation-based data
library(sp)
OB<-organizeBirds(bombusObsShort)
visitStats<-exploreVisits(OB)
spV<-spatialVisits(visitStats)
plot(spV$effort)
```
speciesSummary *Summarize all records for a species*

# Description

A function that counts the number of observations, number of visits and number of grid cells with occurrences for all species.

# Usage

```
speciesSummary(x)
```
# Arguments

x an object of class 'SummarizeBirds'.

# Value

a data. frame with summary data for each species

# See Also

[summarizeBirds](#page-30-1), [exportBirds](#page-9-1)

# Examples

```
grid <- makeGrid(searchPolygon, gridSize = 10)
SB <- summarizeBirds(organizeBirds(bombusObsShort), grid=grid)
summSB <- speciesSummary(SB)
```
<span id="page-29-0"></span>

<span id="page-30-1"></span><span id="page-30-0"></span>Takes a OrganizedBirds-object and a SpatialPolygons\*-grid and summarizes it in spatial and temporal dimensions.

#### Usage

```
summarizeBirds(x, grid, spillOver = NULL)
## S3 method for class 'OrganizedBirds'
summarizeBirds(x, grid, spillOver = NULL)
summariseBirds(x, grid, spillOver = NULL)
```
# Arguments

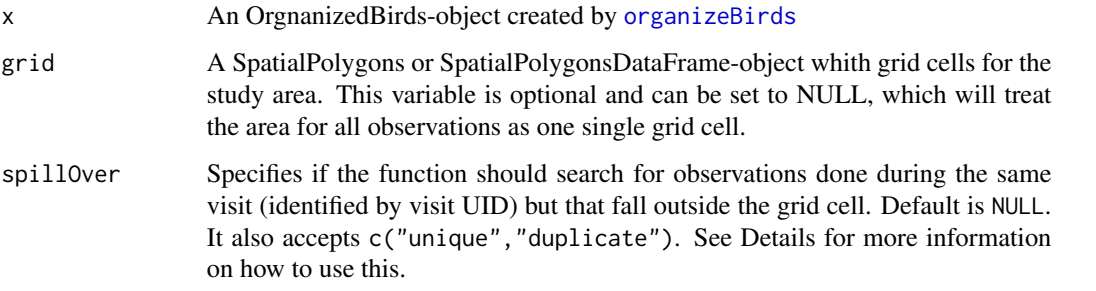

#### Details

If spillOver = NULL the splitting is done spatially according to the overlay of observations and grid cells, without further consideration of coherence for visits (visit UID). If spillOver = c("unique","duplicate") the splitting will be done spatially in a first step, and then: if (spillOver = "unique") assigns (and moves) all observations with same visitUID to the grid cell with most observations (or picks one grid cell at random if there is a tie); or if (spillOver = "duplicate") duplicates all observations with same visitUID across all grid cells containing at least one observation with that visitUID.

The later approach is usefull when the amount of observations spilled over neighbouring cells is minimal and information over the spatial extent of the sampling effort is more important than sample independence.

#### Value

A SummarizedBirds-object

# Examples

```
ob <- organizeBirds(bombusObsShort)
grid <- makeGrid(gotaland, gridSize = 10)
SB <- summarizeBirds(ob, grid)
nObsG <- rowSums(SB$spatioTemporal[,,13,"nObs"], na.rm = FALSE)
nObsG2 <- SB$spatial@data$nObs
any(nObsG != nObsG2, na.rm = TRUE) ## Check, two ways to obtain the same
```
<span id="page-31-1"></span>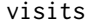

Get/set the visits

# Description

Gets or sets the visits identifier for a OrganizedBirds-class.

# Usage

```
visits(x, name=NULL)
```
 $visits(x, name = NULL, useAsDefault = TRUE)$  <- value

# Arguments

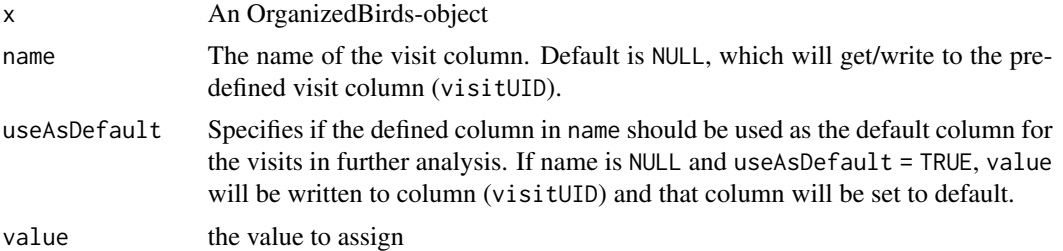

# Examples

```
ob <- organizeBirds(bombusObs)
attr(ob, "visitCol")
vis <- visits(ob)
tmp.vis <- createVisits(bombusObs, idCols=c("locality"), timeCols = c("day", "month", "year"))
visits(ob, name = "visNoRecorder", useAsDefault = TRUE) <- tmp.vis
vis2 <- visits(ob)
attr(ob, "visitCol")
```
<span id="page-31-0"></span>

# <span id="page-32-0"></span>Index

∗Topic datasets bombusObs, [4](#page-3-0) bombusObsShort, [5](#page-4-0) bryophytaObs, [5](#page-4-0) gotaland, [15](#page-14-0) SB, [27](#page-26-0) searchPolygon, [28](#page-27-0) simpleSB, [28](#page-27-0) BIRDS, [3](#page-2-0) bombusObs, [4,](#page-3-0) *[5](#page-4-0)* bombusObsShort, [5](#page-4-0) bryophytaObs, [5](#page-4-0) communityMatrix, [6](#page-5-0) createVisits, [7,](#page-6-0) *[9](#page-8-0)*, *[24](#page-23-0)* drawPolygon, [8,](#page-7-0) *[18,](#page-17-0) [19](#page-18-0)* exploreVisits, [9,](#page-8-0) *[18,](#page-17-0) [19](#page-18-0)*, *[29](#page-28-0)* exportBirds, *[6](#page-5-0)*, [10,](#page-9-0) *[11–](#page-10-0)[13](#page-12-0)*, *[16](#page-15-0)*, *[30](#page-29-0)* exposeIgnorance, [11](#page-10-0) focalSpReport, [12](#page-11-0) focalSpSummary, [13](#page-12-0) getGridIDs, [14](#page-13-0) getUTMproj, [14,](#page-13-0) *[16,](#page-15-0) [17](#page-16-0)* gotaland, [15](#page-14-0) gridAsString, [15](#page-14-0) listSpecies, [16](#page-15-0) makeCircle, [16](#page-15-0) makeDggrid, [17](#page-16-0) makeGrid, [18,](#page-17-0) *[25](#page-24-0)* OB2Polygon, *[18,](#page-17-0) [19](#page-18-0)*, [20](#page-19-0) obsData, [20,](#page-19-0) *[24](#page-23-0)* obsIndex, [21](#page-20-0) organiseBirds, *[9](#page-8-0)*, *[29](#page-28-0)*

organiseBirds *(*organizeBirds*)*, [22](#page-21-0) organizeBirds, *[9](#page-8-0)*, [22,](#page-21-0) *[25,](#page-24-0) [26](#page-25-0)*, *[31](#page-30-0)* overlayBirds, [25](#page-24-0)

removeObs, [26](#page-25-0) renameGrid, *[18,](#page-17-0) [19](#page-18-0)*

SB, [27](#page-26-0) searchPolygon, [28](#page-27-0) simpleSB, [28](#page-27-0) simplifySpp, *[24](#page-23-0)*, [28](#page-27-0) spatialVisits, [29](#page-28-0) speciesSummary, [30](#page-29-0) summariseBirds *(*summarizeBirds*)*, [31](#page-30-0) summarizeBirds, *[6](#page-5-0)*, *[11](#page-10-0)[–13](#page-12-0)*, *[16](#page-15-0)*, *[30](#page-29-0)*, [31](#page-30-0)

visits, *[24](#page-23-0)*, [32](#page-31-0) visits<- *(*visits*)*, [32](#page-31-0)